Муниципальное общеобразовательное учреждение «Средняя общеобразовательная школа р.п. Озинки» Озинский район Саратовской области

Согласовано Согласовано Утверждаю МС протокол УС протокол Директор<br>МОУ «СОШ р.п. Озинки»  $n \rightarrow$  $a f$ et 29. OP. 20. OF 29.08. 2022 *FeeSoee* O.B. Бибикова  $1026a$ MOY "COW P.n. Oзинки'

# Дополнительная общеобразовательная общеразвивающая программа «Видеоблогинг»

Направленность: техническая Уровень: ознакомительный Возраст обучающихся: 13-16 лет Срок реализации: 9 месяцев

Автор-составитель: Уланова Т.А. педагог дополнительного образования

р. п. Озинки, 2022 г

#### **РАЗДЕЛ № 1. «Комплекс основных характеристик программы»**

#### **1.1. Пояснительная записка**

Развитие цифровых технологий идет быстрыми темпами. В настоящее время все более актуальным для человека становится владение новыми информационными технологиями. Можно утверждать, что это умение является одним из условий конкурентоспособности человека в современной жизни. Все большую популярность среди детей и молодежи набирает видеоблогинг. В функции видеоблогера входит поиск информации, ее анализ, обработка и подача зрителям. Видеоблогинг тесно контактирует с понятием

«тележурналистика». Видеоблоги являются формой веб-телевидения. Роль видеоблогерства в современной действительности переоценить трудно, ведь все чаще вместо того, чтобы включить телевизор или радио, наши современники смотрят новости в Интернете.

Дополнительная общеобразовательная общеразвивающая программа **«**Видеоблогинг» разработана в соответствии с:

**1.** Федерального Закона Российской Федерации от 29.12.2012 г. № 273 «Об образовании в Российской Федерации»;

**2.** Национального проекта «Образование» (утв. президиумом Совета при Президенте РФ по стратегическому развитию и национальным проектам (протокол от 3 сентября 2018 г. № 10);

**3.** «Порядка организации и осуществления образовательной деятельности по дополнительным общеобразовательным программам» (утв. приказом Министерства Просвещения Российской Федерации от 9 ноября 2018 г. № 196, с изменениями от 30.09.2020 года);

**4.** «Методических рекомендаций по проектированию дополнительных общеразвивающих программ (включая *разноуровневые* программы)» (утв. письмом Министерства образования и науки РФ от 18.11.15 № 09-3242);

**5.** Устава ОУ, «Положения о дополнительной общеразвивающей программе ОУ».

Дополнительная общеобразовательная общеразвивающая программа

«Видеоблогинг» (далее – Программа) **технической направленности** базового уровня позволяет расширить и углубить знания обучающихся о медиатехнологиях, формировать и совершенствовать их навыки в сфере создания медиапродуктов.

**Актуальность программы** обусловлена развитием социальных сетей, востребованностью создания медиаконтента в виде цифровых фильмов и видеоклипов. Создание видеопродукта позволяет обучающемуся наиболее полно визуализировать свои идеи, поскольку для создания видеоблога не требуется особых затрат. Он может быть создан на бесплатной интернет- площадке, а из техники необходимы: видеокамера, компьютер и программное обеспечение. Но для привлечения и удерживания внимания зрителей,необходимо уметь правильно спроектировать канал и дать тот контент, который будет интересен зрителю. Также необходимо обладать креативным мышлением и техническими навыками монтажа.

В процессе реализации Программы, обучающиеся освоят приемы работы с современным цифровым видеооборудованием, приобретут знания, умения и навыки создания и продвижения видеоблогов в сети Интернет, что может стать для них ориентиром в выборе профессии.

**Новизна** состоит в том, что Программа даёт возможность получить навыки режиссерской, операторской деятельности, основ видеомонтажа в рамках дальнейшей

профориентации, а также развивает организаторские способности обучающихся.

**Отличительная особенность программы** состоит в том, что ее реализация основана на деятельностном подходе. Большая часть времени отводится практической деятельности, способствующей развитию творчестваи достижению высоких результатов в области информационно-коммуникационных технологий.

Программа разработана на основе программы «Видеоблогер» (разработчик Шинкаренко А.С., педагог дополнительного образования ГБПОУ «Воробьевы горы» г. Москвы, 2019 г.).

Программа может быть использована при подготовке к демонстрационному экзамену и к участию в Чемпионате WorldSkills Russia (юниоры).

**Педагогическая целесообразность программы** заключается в том, что при ее реализации обучающиеся постигают информационно-

коммуникационные технологии, которые в современном мире становятся важным и неотъемлемым компонентом, способствующим формированию социального сознания, толерантного отношения к людям, прививают навыки профессиональной деятельности.

**Цель программы** – обучить технологии создания видеоконтента и ведения видеоблога, содействуя творческому развитию и профессиональномусамоопределению обучающихся.

Реализация поставленной цели предусматривает решение ряда задач.

# **Задачи Программы**

## *Обучающие:*

- обучать четкому, ясному, правильному произношению;
- обучать работать со звукозаписывающей техникой;

● обучать работать в программах видеомонтажа, графических и звукозаписывающих редакторах (Adobe Premiere Pro, After Effects, Audition);

формировать технологические умения проектирования и создания видеоблога;

обучать самопрезентации – созданию портфолио.

#### *Развивающие:*

● развивать творческие способности, воображение, фантазию, художественно-эстетический вкус;

- развивать образное, пространственное мышление, чувство гармониии стиля;
- способствовать развитию актерского мастерства и освоению техники

речи;

способствовать формированию навыков самостоятельной творческой работы;

способствовать развитию коммуникабельности.

#### *Воспитательные:*

воспитывать художественный вкус, способность видеть и чувствовать гармонию;

воспитывать трудолюбие, аккуратность, усидчивость, целеустремленность и самостоятельность;

● формировать потребность в творческой деятельности, стремление к самовыражению через творчество;

воспитывать уважительное отношение между членами коллектива всовместной творческой деятельности;

пробуждать желание совершенствоваться в области видеоблогинга.

# **Категория обучающихся**

Занятия по Программе ведутся в разновозрастных группах, которые комплектуются из обучающихся 13-16 лет, проявляющих интерес к дизайнерскому искусству. Количество обучающихся в группе – 15 человек.

**Возрастные особенности детей 13-16 лет.** Подростковый возраст — остро протекающий переход от детства к взрослости. Данный период отличается выходом ребенка на качественно новую социальную позицию, в которой формируется его сознательное отношение к себе как члену общества. Важнейшей особенностью подростков является постепенный отход от прямого копирования оценок взрослых к самооценке, все большая опора на внутренние критерии. Основной формой самопознания подростка является сравнение себя с другими людьми — взрослыми, сверстниками. Поведение подростка регулируется его самооценкой, а самооценка формируется в ходе общения с окружающими людьми. Первостепенное значение в этом возрасте приобретает общение со сверстниками. Общаясь с друзьями, младшие подростки активно осваивают нормы, цели, средства социального поведения, вырабатывают критерии оценки себя и других, опираясь на заповеди «кодекса товарищества». Педагогов воспринимают через призму общественного мнения группы.

# **Сроки реализации**

Программа рассчитана на 1 год обучения. Общее количество часов в год составляет 36 часов.

# **Формы и режим занятий**

Программа реализуется 1 раз в неделю по 1 часу. Программа включаетв себя теоретические и практические занятия.

# **Методы обучения**

Словесные: объяснение, разъяснение, рассказ, беседа, описание и др.

Наглядные: наблюдение, демонстрация, рассматривание объектов, просмотр мультимедийных материалов и др.

Практические: упражнения, самостоятельные задания, практические работы.

# **Планируемые результаты освоения Программы**

По итогам **1-го года** освоения Программы обучающиеся

# **будут знать:**

места; ● технику безопасности и требования, предъявляемые к организации рабочего

безопасные приемы обращения со студийным оборудованием: цифровыми видеокамерами, объективами, студийным светом, штативами и др.;

определения основных понятий и терминов видеоблогинга;

- основы гимнастики артикуляционного аппарата;
- основы сценического дыхания;

● способы использования естественного и искусственного света при видеосъемке;

- базовые принципы видеосъемки и монтажа;
- специальные приемы видеосъемки; **будут уметь:**
- соблюдать правила техники безопасности при работе;

● работать с различными источниками информации, в том числе и с интернетресурсами;

- работать со звукозаписывающей техникой;
- пользоваться естественным и искусственным светом привидеосъемке;

● правильно вести видеосъемку (выбирать точку съемки, строить композицию кадра, использовать планы, использовать возможности съемочной техники);

● выполнять видеомонтаж в программе Adobe Premiere Pro:(производить захват видеофайлов, импортировать заготовки видеороликов, редактировать и группировать клипы, монтировать звуковую дорожку проекта, создавать титры, экспортировать видеофайлы).

По итогам **2-го года** освоения Программы обучающиеся

# **будут знать:**

- возможности и особенности работы в программе Adobe After Effects;
- основы сценарного мастерства;
- техники сторителлинга;
- базовые навыки работы с «chromakey»;
- приемы работы со звукозаписывающей техникой;

# **будут уметь:**

● создавать графическое оформление для канала и видеороликов с помощью программы Adobe After Effects;

использовать техники сторителлинга: создавать и рассказывать истории,

разрабатывать сюжет, образ героев, продумывать детали, прописывать диалоги;

● осуществлять поэтапное ведение творческой работы: от идеи дореализации;

● проектировать, создавать и сопровождать работу видеоблога вне зависимости от используемой платформы;

● продвигать видеоблог в сети Интернет.

# **Способы определения результативности реализации программы**

# **СОДЕРЖАНИЕ ПРОГРАММЫ**

# **Учебный (тематический) план 1-го года обучения**

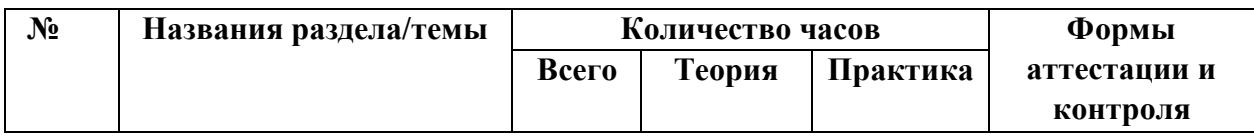

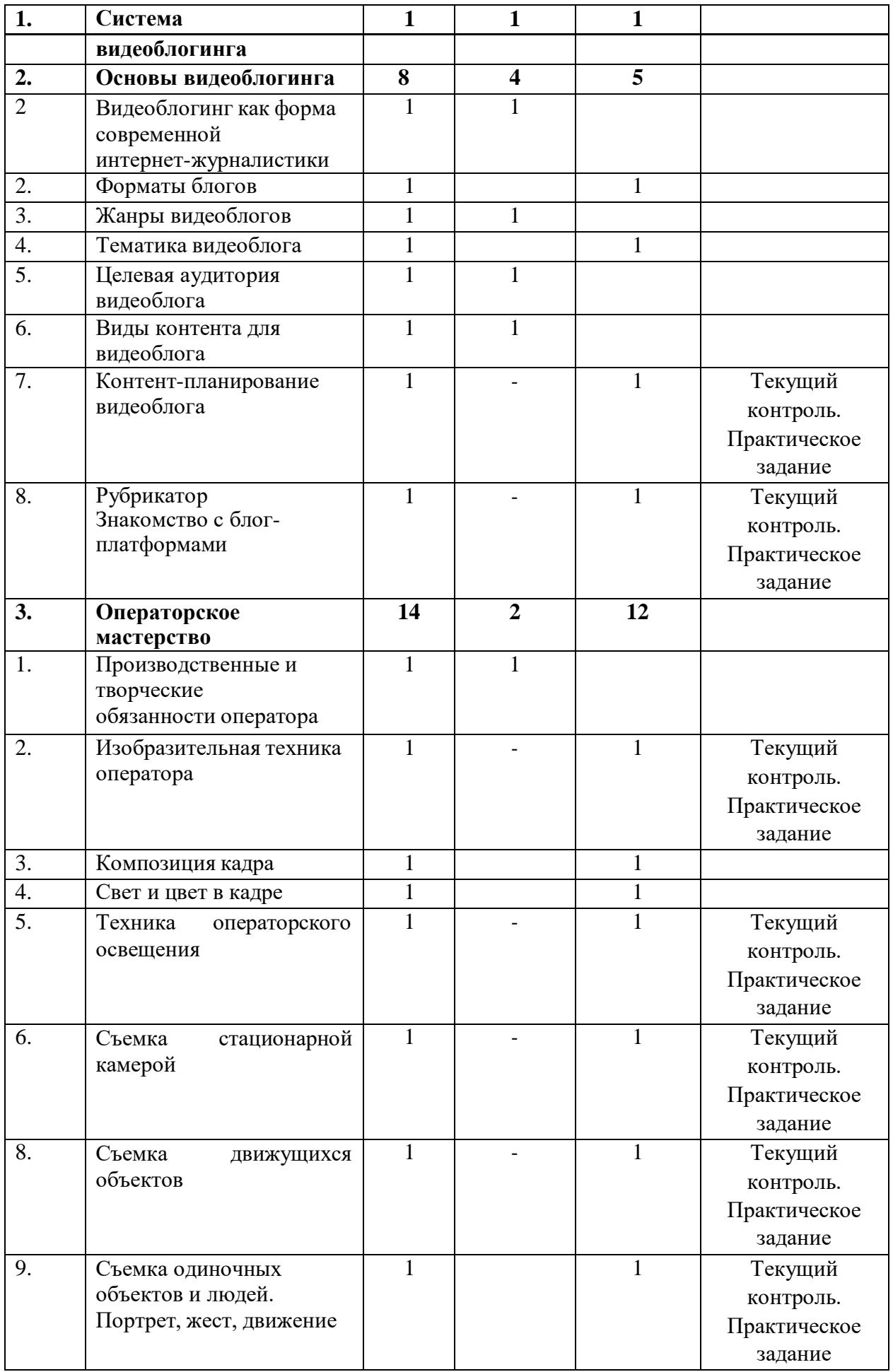

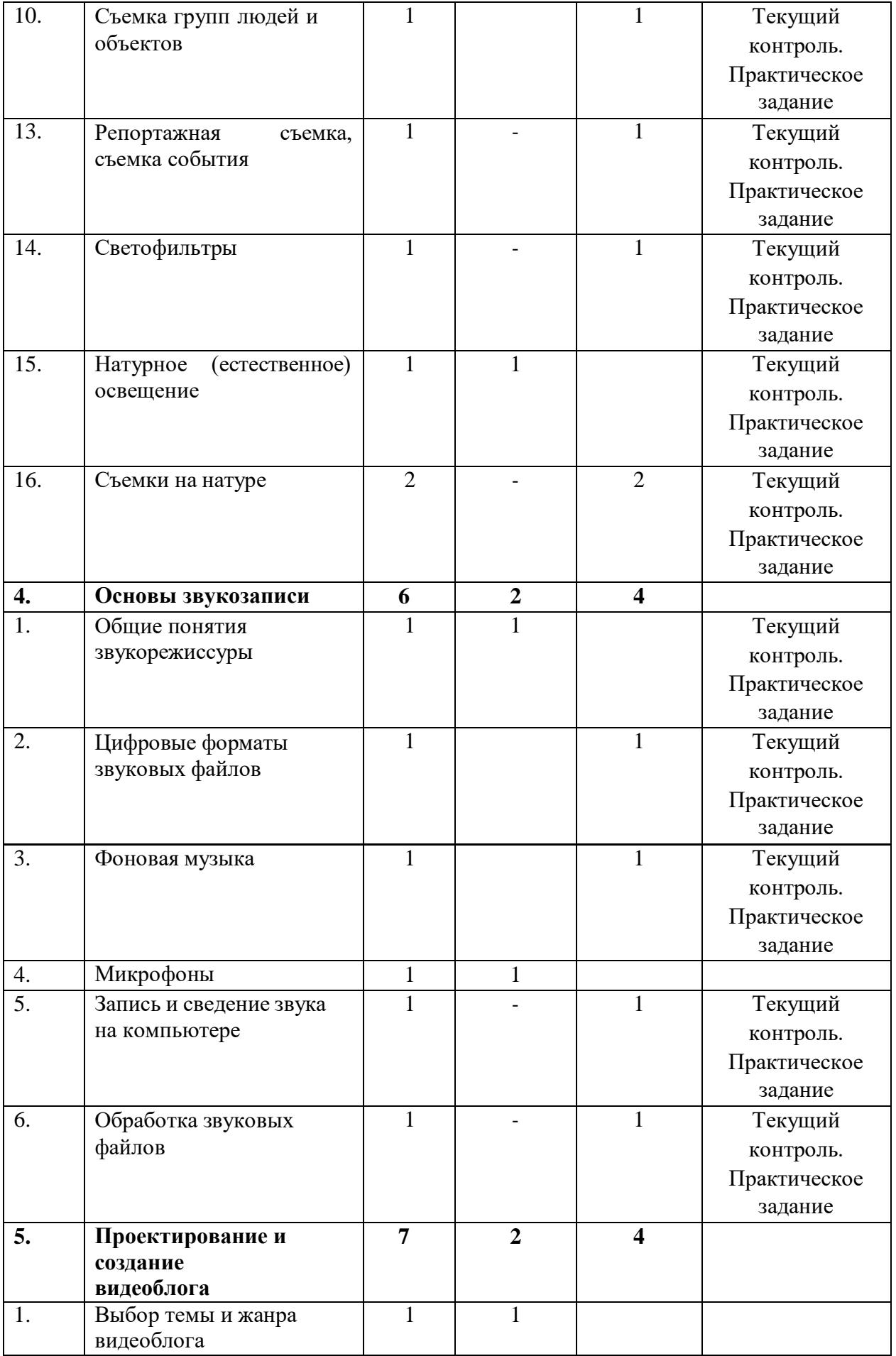

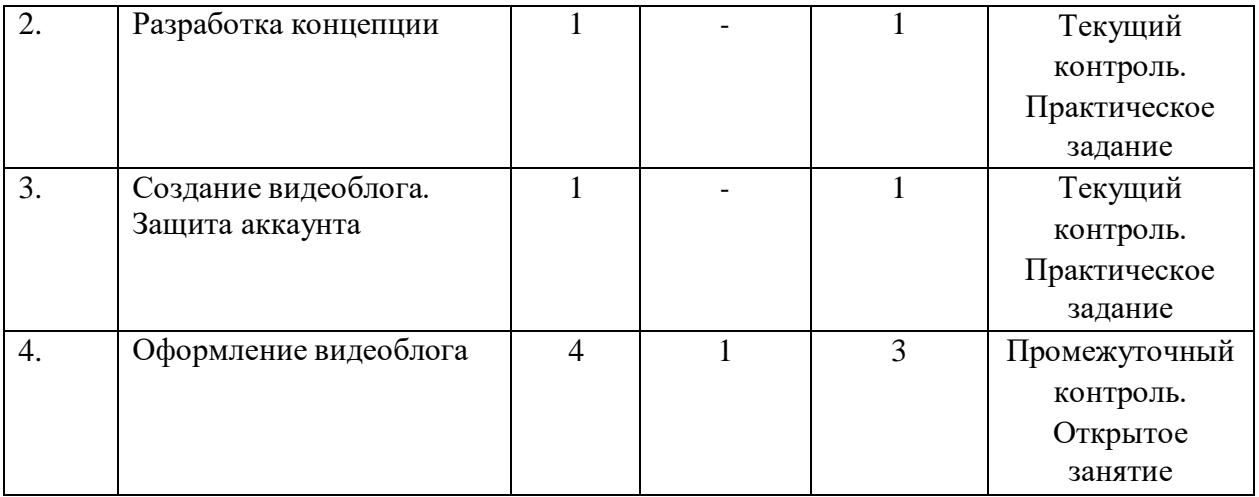

## **Содержание учебного (тематического) плана**

#### **Раздел 1.Система видеоблогинга**

## *Тема 1.1. Вводное занятие. Видеоблогинг. Техника безопасности*

*Теория*. Знакомство с деятельностью объединения, с его целями и задачами, порядком и планом работы на учебный год. Видеоблогинг – что это... Инструктаж по технике безопасности.

*Практика.* Входная диагностика. Выполнение теста.

#### **Раздел 2. Основы видеоблогинга**

*Тема 2.1.Видеоблогинг как форма современной интернетжурналистики*

*Теория*. Журналистика. Интернет-журналистика. Особенности web-среды. Задачи блогера.

*Практика.* Просмотр примеров видеоблогов и анализ их влияния назрителя.

## *Тема 2.2. Форматы блогов*

*Теория*. Фотоблоги. Текстовые блоги. Видеоблоги. Смешанные форматы блогов. Преимущества и недостатки форматов блогов.

*Практика.* Просмотр и анализ блогов разных форматов.

# *Тема 2.3. Жанры видеоблогов*

*Теория*. Жанровая классификация видеоблогов. Особенности жанроввидеоблогов.

*Практика.* Кастинг ведущего видеоблога жанра «лайфхак».

# *Тема 2.4. Тематика видеоблога*

*Теория.* Главные составляющие темы видеоблога. Ошибки при выборетемы для видеоблога.

*Практика.* Просмотр и анализ видеоблогов различных тематик.

# *Тема 2.5. Целевая аудитория видеоблога*

*Теория.* Параметры целевой аудитории. Изучение целевой аудиториивидеоблога.

*Практика.* Составление текста видеообращения для целевых аудиторий, различающихся по возрасту.

# *Тема 2.6. Виды контента для видеоблога*

*Теория.* Пять видов видеоконтента: образовательный, развлекательный,

документальный, рекламный, информационный.

*Практика.* Просмотр и анализ видеоконтента разного вида.

*Тема 2.7. Контент-планирование видеоблога*

*Практика.* Выполнение практического задания. Составление контент-плана для ведения видеоблога.

# *Тема 2.8. Рубрикатор*

*Практика.* Выполнение практического задания. Анализ и разделениевидео по рубрикам. Обсуждение полученных результатов.

# *Тема 2.9. Знакомство с блог-платформами*

*Практика.* Выполнение практического задания. Выявление преимуществ и недостатков разных блог-платформ.

## **Раздел 3. Операторское мастерство**

## *Тема 3.1. Производственные и творческие обязанности оператора Теория.*

Творческие и технические особенности профессии оператора.

Совместная работа режиссёра, оператора, звукорежиссёра над проектом.Работа оператора над выпуском видеоблога.

*Практика.* Настройка цифровой камеры.

## *Тема 3.2. Изобразительная техника оператора*

*Практика.* Выполнение практического задания. «Немая» и «синхронная» съемка. Панорамная съемка. Отработка экспозиционных приёмов съемки.

## *Тема 3.3. Композиция кадра*

*Теория.* Кадр. Видоискатель как инструмент редактирования. Управление композицией. Структурное построение кадра. Фигура и фон. Форма. Равновесие. Масштаб. Выделение главного элемента. Универсальныетехники построения композиции.

*Практика*. Практика построения композиции в видео.

#### *Тема 3.4. Свет и цвет в кадре*

*Теория.* Освещение объекта съемки. Колорит и гармония цветов. Драматургия и цвет. Изображение при светотеневом освещении. Локальное освещение. Фронтальное и контровоеосвещение.

*Практика.* Практика видеосъемки при рассеянном освещении.

*Тема 3.5. Техника операторского освещения*

*Практика.* Настройка осветительного оборудования в съёмочном павильоне.

#### *Тема 3.6. Съемка стационарной камерой*

*Практика.* Выполнение практического задания. Панорамирование со статичной точки.

### *Тема 3.7. Съемка подвижной камерой*

*Практика.* Выполнение практического задания. Съемка обзорной панорамы, панорамы сопровождения, «панорамы-переброски». Съемка двигающейся камерой неподвижного объекта. Съемка двигающейся камерой двигающегося объекта.

## *Тема 3.8. Съемка движущихся объектов*

*Практика.* Выполнение практического задания. Съемка при параллельном, встречном и противоположном направлении объекта движениикамеры.

## *Тема 3.9. Съемка одиночных объектов и людей. Портрет, жест, движение*

*Теория.* Методика съемки жестов и мимики человека.

*Практика.* Выполнение практического задания. Съемка видеопортрета в студии. Использование постановочного и естественного освещения.

#### *Тема 3.10. Съемка групп людей и объектов*

*Теория.* Открытая и закрытая композиция.

*Практика.* Размещение групп людей, выбор точки съемки, определение центра действия и главных действующих лиц. Съемка движущихся групп людей. Определение взаимосвязей и отношений между людьми (объектами).

## *Тема 3.11. Съемка одной камерой*

*Теория.* Особенности съемки события одним оператором. Особенности панорамирования. Технические средства стабилизации камеры.

*Практика.* Видеосъемка с чередованием планов, переходы с плана на план в пределах одного кадра, перемена точки съемки. Видеосъемкаперебивок.

## *Тема 3.12. Многокамерная съемка*

*Теория.* Основа композиции при многокамерной съемке. Требования к настройкам камер примногокамерной съемке. Компоновка кадров. Основные особенности многокамерной съемки.

*Практика.* Выполнение практического задания. Практика многокамерной съемки.

#### *Тема 3.13. Репортажная съемка, съемка события*

*Практика.* Выполнение практического задания. Анализ происходящего события, определение его сути. Выявление характерных деталей и связей. Съемка интервью. Выбор фона и освещения. Запись звука, запись интершума.

#### *Тема 3.14. Светофильтры*

*Практика.* Выполнение практического задания. Видеосъемка с использованием светофильтров.

# *Тема 3.15. Натурное (естественное) освещение*

*Практика.* Выполнение практического задания Видеосъемка в студии с естественным освещением.

*Тема 3.16. Съемки на натуре*

*Практика.* Выполнение практического задания. Съемка воды и неба с использованием необходимых светофильтров.

# **Раздел 4. Основы звукозаписи**

#### *Тема 4.1. Общие понятия звукорежиссуры*

*Теория.* Звук. Звукорежиссура. Мультимедиа. Востребованные качества для деятельности звукорежиссера.

*Практика.* Выполнение практического задания. Прослушивание и выявление особенностей звукозаписей для кино, телевидения, мультимедиа.

#### *Тема 4.2. Цифровые форматы звуковых файлов*

*Теория.* Три группы форматов файлов: аудиоформаты без сжатия (WAV, AIFF, RAW), аудиоформаты со сжатием без потерь (APE, FLAC), аудиоформаты со сжатием с потерями (MP3, AAC, Ogg, WMA).

*Практика.* Выполнение практического задания. Работа в аудио-конверторе.

## *Тема 4.3. Фоновая музыка*

*Теория.* Музыкальное оформление. Фонотека. Понятие «музыкальная подложка».

*Практика.* Выполнение практического задания. Создание «музыкальных подложек», группирование по тематикам.

#### *Тема 4.4. Микрофоны*

*Теория.* Типы микрофонов. Предназначение микрофонов. Основные характеристики микрофонов. Питание конденсаторных микрофонов, его источники. Беспроводные системы. Радиомикрофоны, их устройство и применение. Приемник и передатчик радиомикрофона. Частоты радиомикрофонов. Переключения на корпусе микрофона, их обозначение, примеры использования. Студийные микрофоны.

*Практика.* Выполнение практического задания. Запись звука на разные типы микрофонов.

#### *Тема 4.5. Запись и сведение звука на компьютере*

*Практика.* Выполнение практического задания. Запись и сведение звука на компьютере в программе Adobe Audition.

#### *Тема 4.6. Обработка звуковых файлов*

*Практика.* Выполнение практического задания. Обработка закадрового звука в программе Adobe Audition.

# **Раздел 5.***Проектирование и создание видеоблога Тема*

#### *5.1. Выбор темы и жанра видеоблога*

*Теория.* Основные критерии выбора темы для видеоблога. Функциональная направленность видеоблога.

*Практика.* Видеосъемка приветственного 1-минутного видео для видеоблога с описанием выбранной темы.

## *Тема 5.2. Разработка концепции*

*Практика*. Выполнение практического задания. Определение цели и задач видеоблога. Разработка концепции видеоблога. Построение рубрикатора.

#### *Тема 5.3. Создание видеоблога. Защита аккаунта*

*Практика.* Выполнение практического задания. Регистрация аккаунта. Создание канала. Настройки канала. Ограничение доступа к видео на канале. Настройка двухэтапной аутентификации.

#### *Тема 5.4. Оформление видеоблога*

*Теория.* Общий стиль канала на видеохостинге.

*Практика.* Открытое занятие. Выполнение практических заданий. Создание и загрузка аватара канала. Создание коллажа для шапки в графическом онлайнредакторе Canva. Создание и загрузка трейлера.

# **Итоговое занятие**

*Практика.* Итоговая аттестация. Подготовка портфолио. Презентация видеоролика на конкурсе.

# **ФОРМЫ КОНТРОЛЯ И ОЦЕНОЧНЫЕ МАТЕРИАЛЫ**

Формы контроля и оценочные материалы служат для определения результативности освоения обучающимися Программы. Входная диагностикапроводится на первом занятии Программы в форме тестирования и позволяет выявить уровень подготовленности обучающихся для занятия данным видом деятельности. Текущий контроль проводится по окончании изучения каждой темы – выполнение обучающимися практических заданий или тестов. Промежуточный контроль проходит в середине учебного года в форме открытого занятия. Итоговый контроль (зачетное занятие) проходит в конце учебного года – в форме конкурса.

## *Формы проведения аттестации:*

- практические задания;
- $\bullet$  тест;
- самостоятельная работа;
- открытое занятие.

# **ОРГАНИЗАЦИОННО-ПЕДАГОГИЧЕСКИЕ УСЛОВИЯ РЕАЛИЗАЦИИ ПРОГРАММЫ**

Реализация Программы строится на принципах: «от простого к сложному», доступности материала, развивающего обучения. На первых занятиях используется метод репродуктивного обучения (объяснение с демонстрацией наглядных пособий). На этом этапе обучающиеся выполняют задания точно по образцу и в соответствии с объяснением. В дальнейшем материал постепенно усложняется, подключается метод проектов.

Основной формой проведения являются комбинированные занятия,состоящие из теоретической и практической части. Большее количество времени уделяется практической части.

# **Материально-технические условия реализации Программы**

Продуктивность работы во многом зависит от качества материально- технического оснащения процесса, инфраструктуры организации и иных условий. При реализации Программы используются методические пособия, дидактические материалы, материалы на электронных носителях.

Для успешной реализации Программы необходимы:

# *инфраструктура организации:*

● учебный кабинет;

*технические средства обучения:*

- $\bullet$  ноутбук 16 шт.
- интерактивная доска;
- мультимедиапроектор;
- цифровой фотоаппарат;
- микрофоны;
- объективы;
- светофильтры;
- фон FB-01 FB-3060 черный (бязь);
- фон FB-01 FB-3060 белый (бязь);
- фон FB-01 FB-3060 серый (бязь);
- штативы;
- стойка L-2440 A/B для освещения;
- стойка CS-2960 с перекладиной
- вентилятор студийный SF-01
- $\bullet$   $\Pi$ O Adobe Premiere Pro (скачивается бесплатно);
- $\bullet$   $\Pi$ O Adobe Audition (скачивается бесплатно);
- $\Pi$ О Adobe After Effects (скачивается бесплатно).

## **СПИСОК ЛИТЕРАТУРЫ**

## **Список литературы, использованной при написании Программы**

1. Бейти К. Литературный марафон. Как написать книгу за 30 дней. –Москва: Манн, Иванов и Фербер, 2019.

2. Бенке К. Пиши ещё! Руководство для начинающего писателя. –Москва: Альпина Паблишер, 2018.

3. Богатов В. Вирусное видео. Секреты и технологии. – Санкт-Петербург: Питер, 2016.

- 4. Богданова М. Школа контента. Москва: Альпина Паблишер, 2019.
- 5. Визнер К. Живой текст. Москва: Манн, Иванов и Фербер, 2018.
- 6. Волынец М.М. Профессия оператор. Москва: Аспект Пресс, 2016.
- 7. Гриффин З. Как стать успешным влогером. Москва: АСТ, 2017.

8. Ильяхов М., Сарычева Л. Пиши, сокращай. Как создавать сильныйтекст. – М.: Альпина Паблишер, 2019.

9. Коноплицкий С. Введение в контент-маркетинг. – Москва: 2016.

10. Кэннелл Ш., Трэвис Б. Секреты продвижения на YouTube. /Пер. Е.Рыбакова. – Москва: Альпина Паблишер, 2020.

11. Майнцер К. Взрывной подкаст. Как создать успешный проект отидеи до первого миллиона. – Москва: Бомбора, 2020.

12. Медынский С.Е. Оператор. Пространство. Кадр. – Москва: АспектПресс, 2017.

13. Петрова А.Н. Искусство речи для радио- и тележурналистов. Мастер-класс. – Москва: Аспект Пресс, 2017.

14. Пискорски М. Аккаунт. Реактивное продвижение в социальныхсетях. – Москва: Эксмо, 2018.

15. Сенаторов А. Контент-маркетинг. Стратегии продвижения в социальных сетях. – Москва: Альпина Паблишер, 2020.

16. Соколовский А. Ограбление Instagram. Минимум бюджета, максимум прибыли. – Москва: Бомбора, 2019.

17. Стелзнер М. Контент-маркетинг. Новые методы привлечения клиентов в эпоху Интернета. – Москва: Манн, Иванов и Фербер, 2017.

18. Уланова М. Интернет-журналистика. Практическое руководство. –Москва: Аспект Пресс, 2017.

19. Федотова К. #Мотивация. Творческий блокнот от Momocka Pai. Верь в свои мечты и превращай их в реальность. – Москва: Бомбора, 2018.

20. Хайятт М. Платформа: как стать заметным в Интернете. – Москва: Манн, Иванов и Фербер, 2015.

21. Хатченс Д. Девять техник сторителлинга. – Минск: Поппури, 2016.

22. Как стать видеоблогером: бесплатный онлайн курс: [Электронный ресурс] //сайт Академия IT. Онлайн образование. URL: [https://academiait.ru/course/kak-stat](https://academiait.ru/course/kak-stat-videoblogerom/)[videoblogerom/](https://academiait.ru/course/kak-stat-videoblogerom/) (26.12.2020).

23. Уроки для начинающих блогеров: бесплатные обучающие видео:

[Электронный ресурс] //сайт Все курсы онлайн. URL: [https://vse](https://vse-kursy.com/read/351-uroki-dlya-nachinayuschih-blogerov-besplatnye-obuchayuschie-video.html)[kursy.com/read/351-uroki-dlya-nachinayuschih-blogerov-besplatnye-](https://vse-kursy.com/read/351-uroki-dlya-nachinayuschih-blogerov-besplatnye-obuchayuschie-video.html) [obuchayuschie-video.html](https://vse-kursy.com/read/351-uroki-dlya-nachinayuschih-blogerov-besplatnye-obuchayuschie-video.html) (26.12.2020).

24. Adobe Audition-уроки: [Электронный ресурс] //сайтMail.ru. Видео.URL: [https://my.mail.ru/mail/superman\\_090/video/30](https://my.mail.ru/mail/superman_090/video/30) (26.12.2020).

25. 55+ уроков по монтажу видео в Adobe Premiere Pro: бесплатныевебинары по востребованным интернет профессиям: [Электронный ресурс] //сайтVideoinfografika. URL: [https://videoinfographica.com/adobe-premiere](https://videoinfographica.com/adobe-premiere-tutorials/)[tutorials/](https://videoinfographica.com/adobe-premiere-tutorials/) (26.12.2020).

26. 78+ Adobe After Effects уроков для начинающих и про (с примерами):бесплатные вебинары по востребованным интернет профессиям: [Электронный ресурс] //сайт Videoinfografika. URL: <https://videoinfographica.com/after-effects-tutorials/> (26.12.2020).